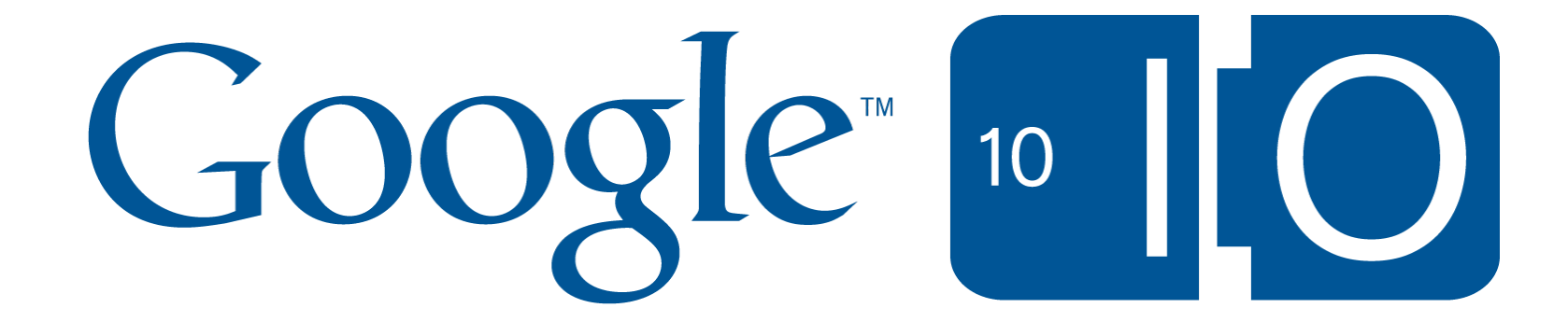

# **Google Storage for Developers**

David Erb, Mike Schwartz May 19, 2010

view notes and ask questions via Wave at: **http://bit.ly/cb1Fua**

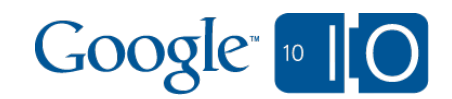

# Introducing Google Storage

Cloud-based binary object store o Structured as buckets and objects o Many buckets, many objects, large objects

You control your data o Private, shared, or public o Get your data back out at any time

For developers

- RESTful API
- o Many SDKs + tools
- o Integration with other Google services

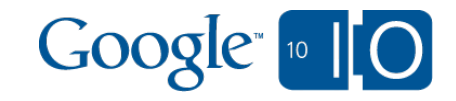

#### Google Storage Benefits

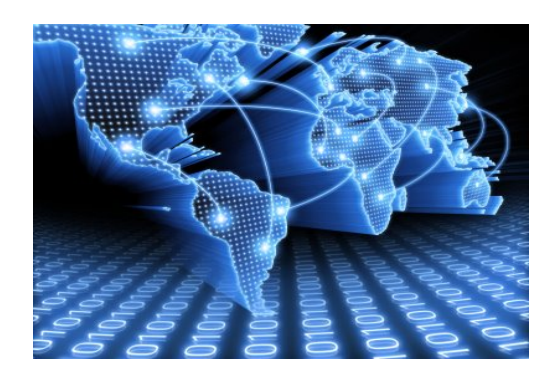

#### High Performance and Scalability backed by Google infrastructure

#### Flexible Authentication & Sharing Models

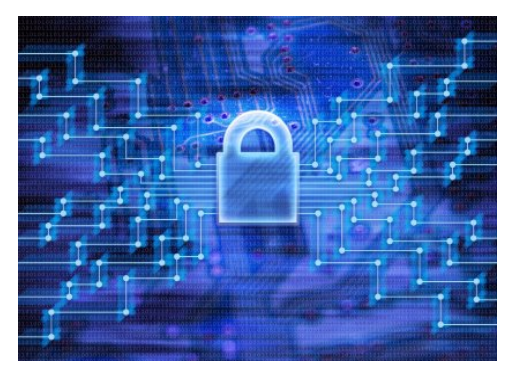

Get Started Fast with Google & 3rd Party Utilities

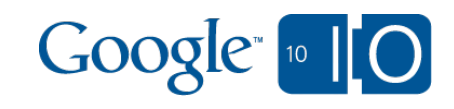

# Demo: Get Started In < 1 Minute

- click emailed invitation link
- read & accept Terms Of Service
- **start using GS Manager**

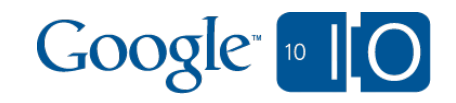

#### Google services using Google Storage

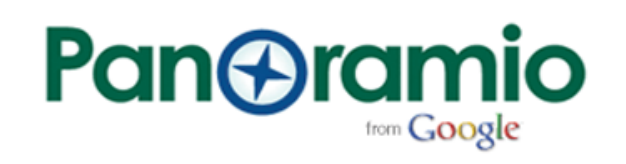

picnik

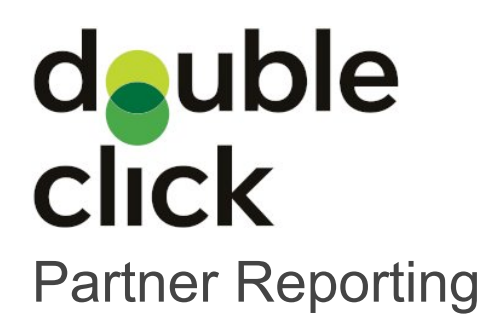

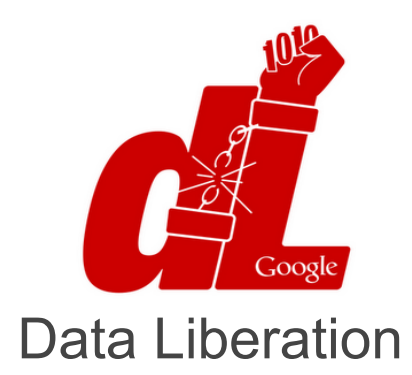

google.org

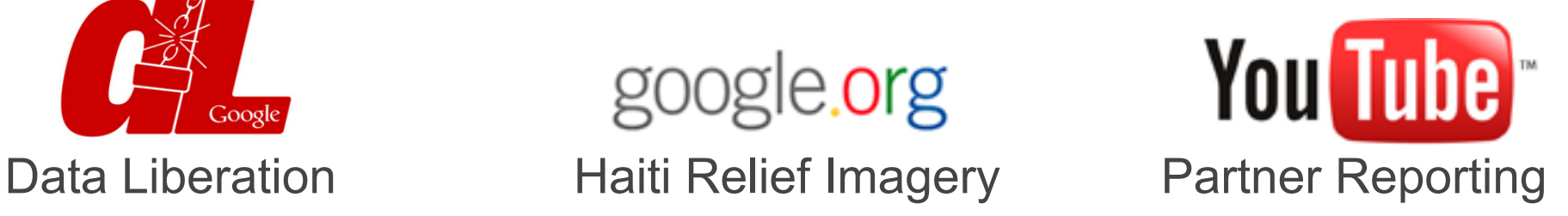

**Google BigQuery**

**Google Prediction API**

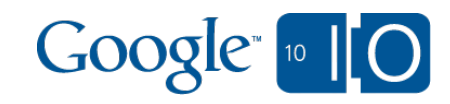

Some current users

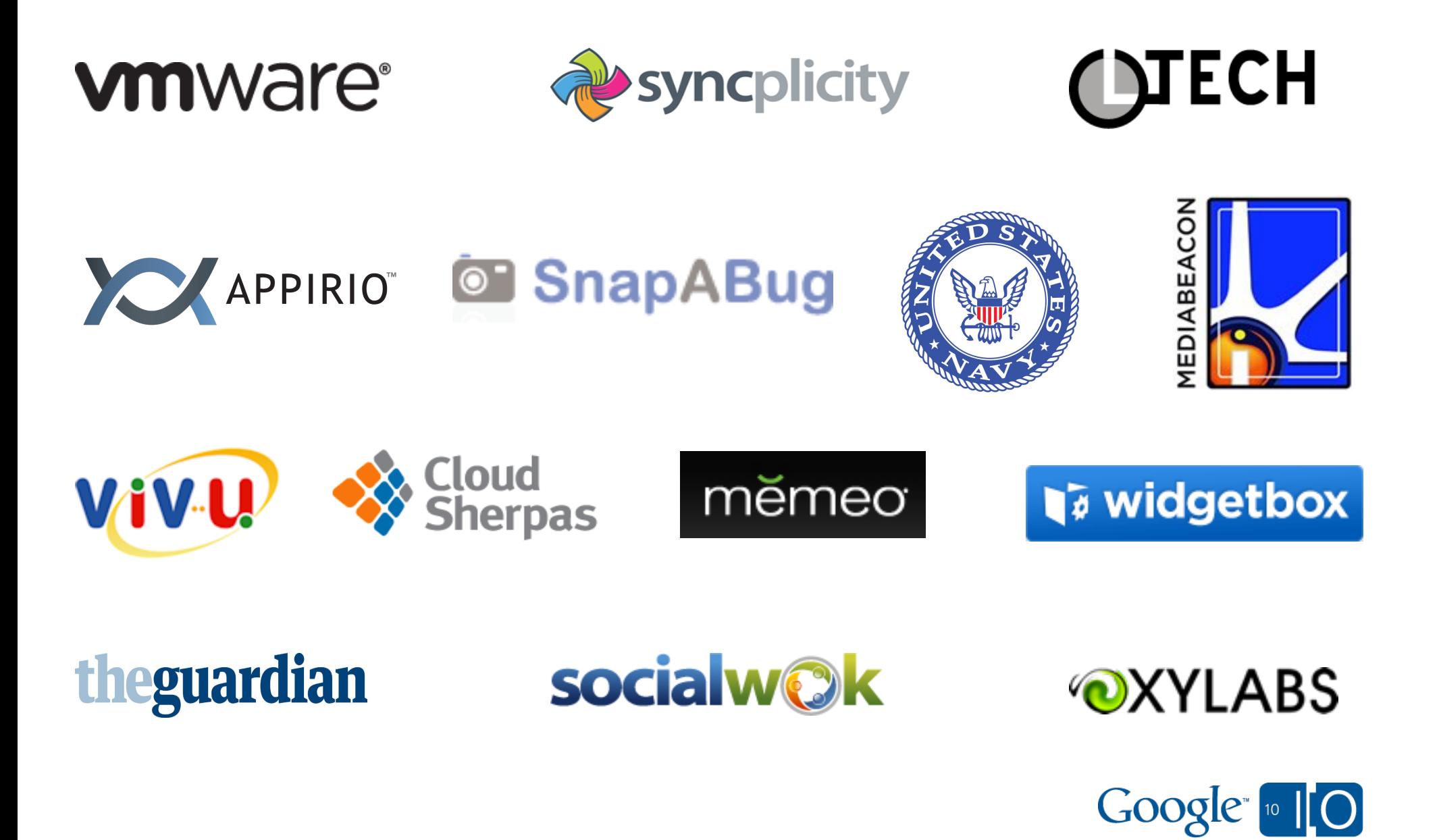

## **Partner Demo: U.S. Navy Visual News Service**

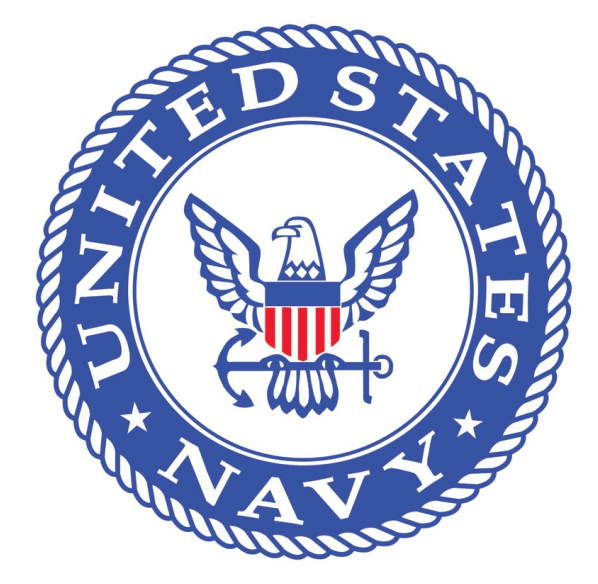

Damon Moritz, U.S. Navy, Office of Information May 19, 2010

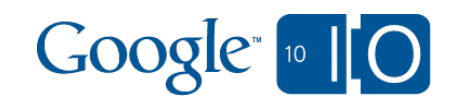

# Technical Overview

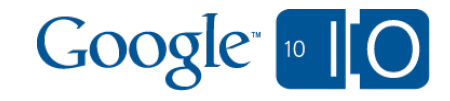

#### Google Storage Overview

Fast, scalable, highly available object store o Objects of any type and practically any size Lots of objects, lots of buckets All data replicated to multiple US data centers o Read-your-writes data consistency

- Easy, flexible authentication and sharing
	- o Key-based authentication
	- Authenticated downloads from a web browser
	- Sharing with individuals and groups
- Google products and 3rd party tools/services Compatible with many available tools and libraries Getting started toolkit

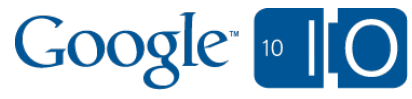

#### API Concepts

#### **• RESTful API**

- o Verbs: GET, PUT, POST, HEAD, DELETE
- o Resources: identified by URI
- **•** Buckets
	- Flat containers
- Objects
	- Any type, practically any size
- Access Control for Google Accounts o Coming soon: Google Groups
- Two Ways to Authenticate Requests o Sign request using access keys Web browser login

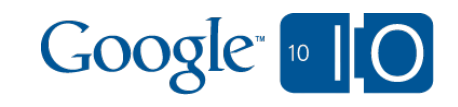

#### Sample Signed Request

**PUT /mybucket/My/Long/Object/Name HTTP/1.1 Host: commondatastorage.googleapis.com:443 Accept-Encoding: identity Date: Sat, 08 May 2010 19:04:21 GMT Content-Length: 28 Content-Type: text/plain Authorization:GOOG1 GOOG4622809698762217:J+y3mj5GThfI6Ed1MqLi7JpCq5Y=**

**This is my object's content.** 

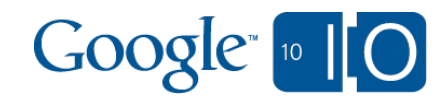

#### Sharing and ACLs

- Data can be private or shared
- Bucket ACL determines: o who can list objects (READ) who can create / delete objects (WRITE) o who can read / write bucket ACL (FULL\_CONTROL)
- Object ACL determines: o who can read objects (READ) o who can read / write object ACL (FULL\_CONTROL)

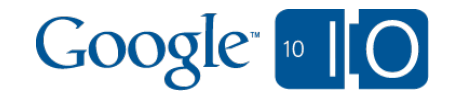

# **Partner Demo: Syncplicity**

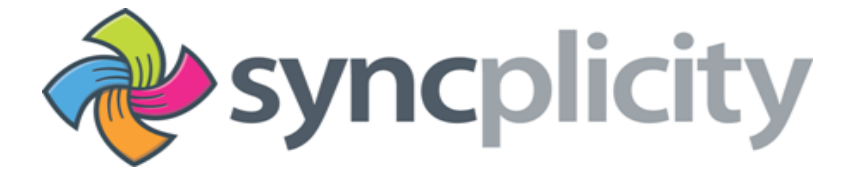

Leonard Chung, CEO May 19, 2010

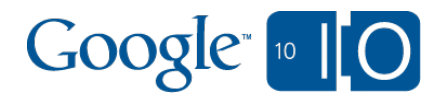

#### Read-Your-Writes Consistency

- Once a write succeeds, all future reads will see a snapshot that includes that write... no matter what replica they talk to
- Once any reader sees a result (even if the write previously appeared to fail) then all future readers will see a snapshot that includes the write

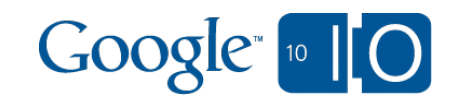

#### **Customer's web browser**

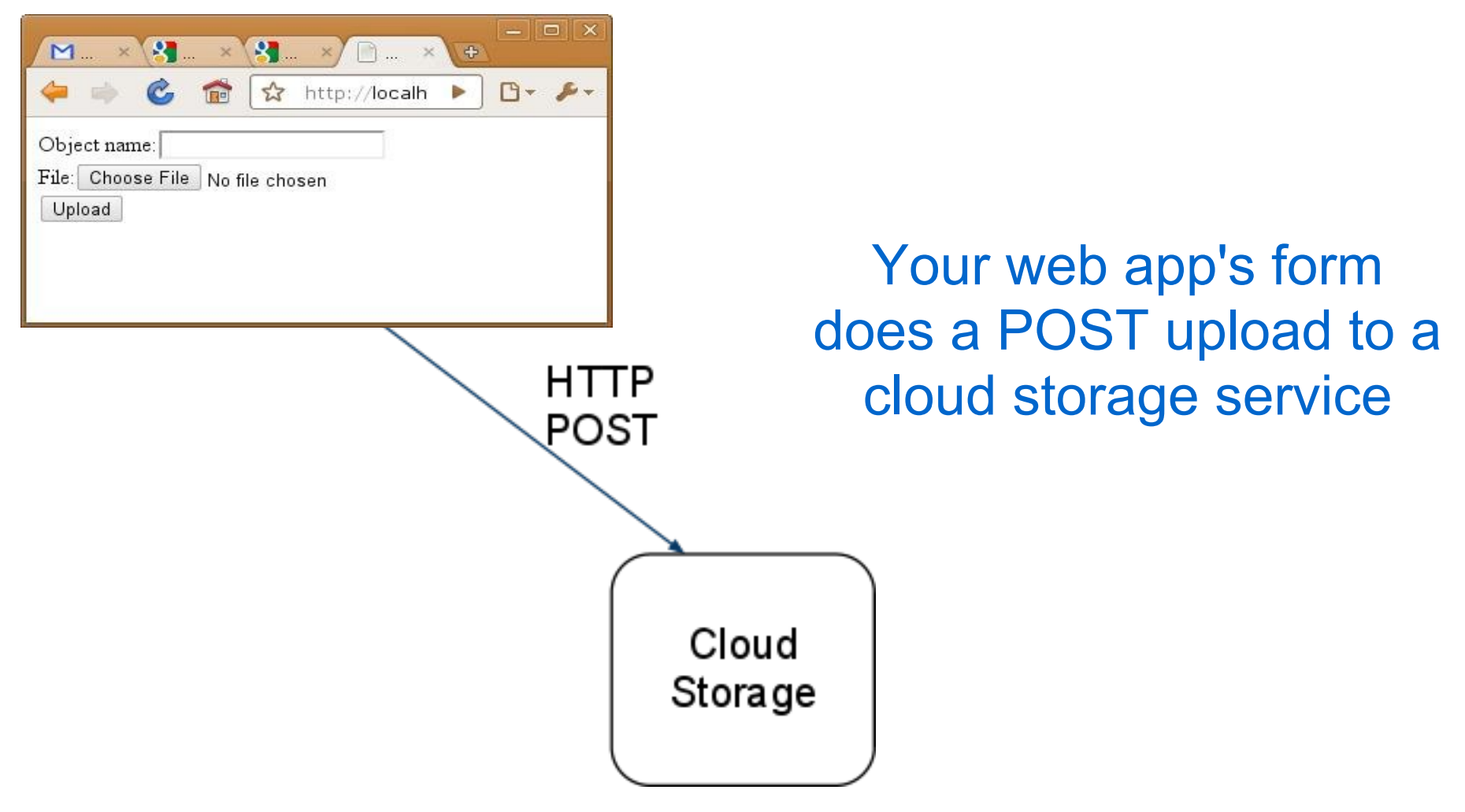

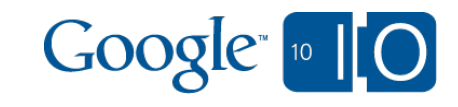

#### **Customer's web browser**

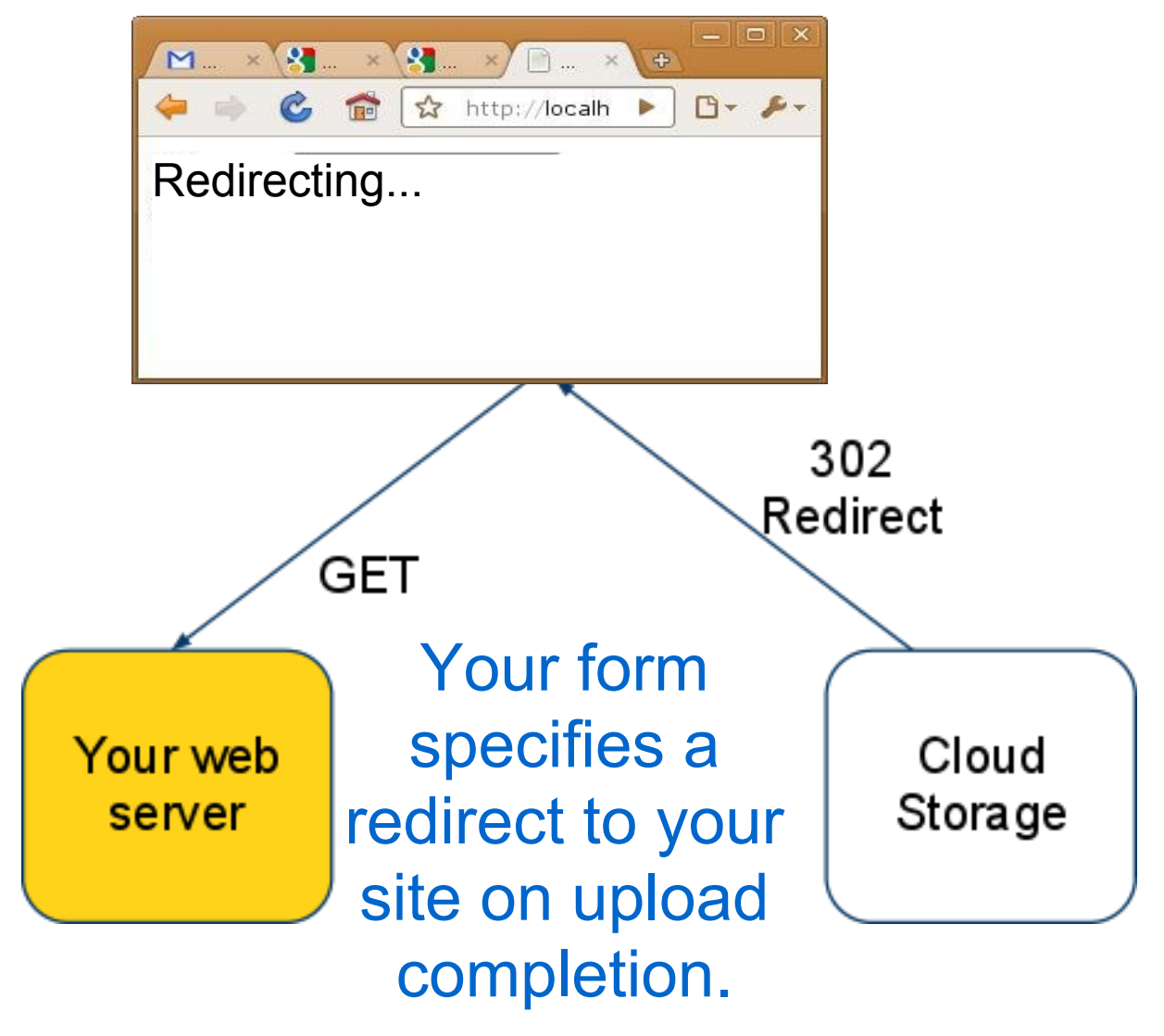

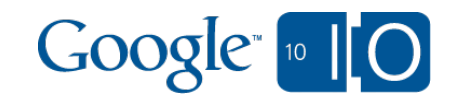

Your web server requests the newly uploaded data, perhaps in another location.

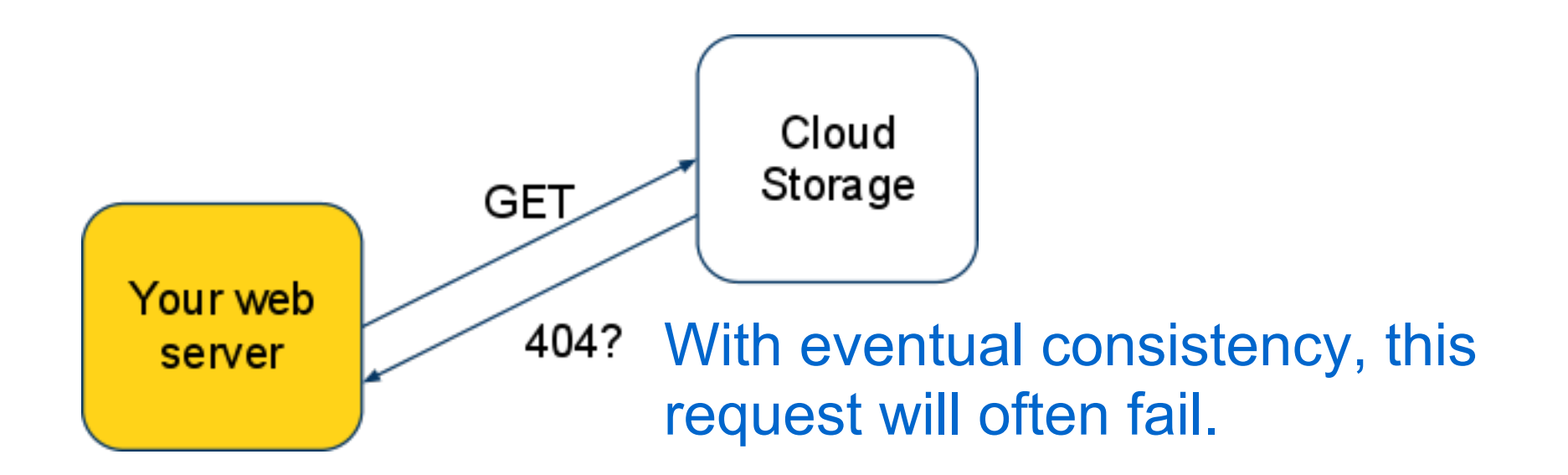

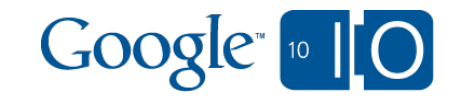

Strong consistency means you can immediately read the data from any Google Storage data center.

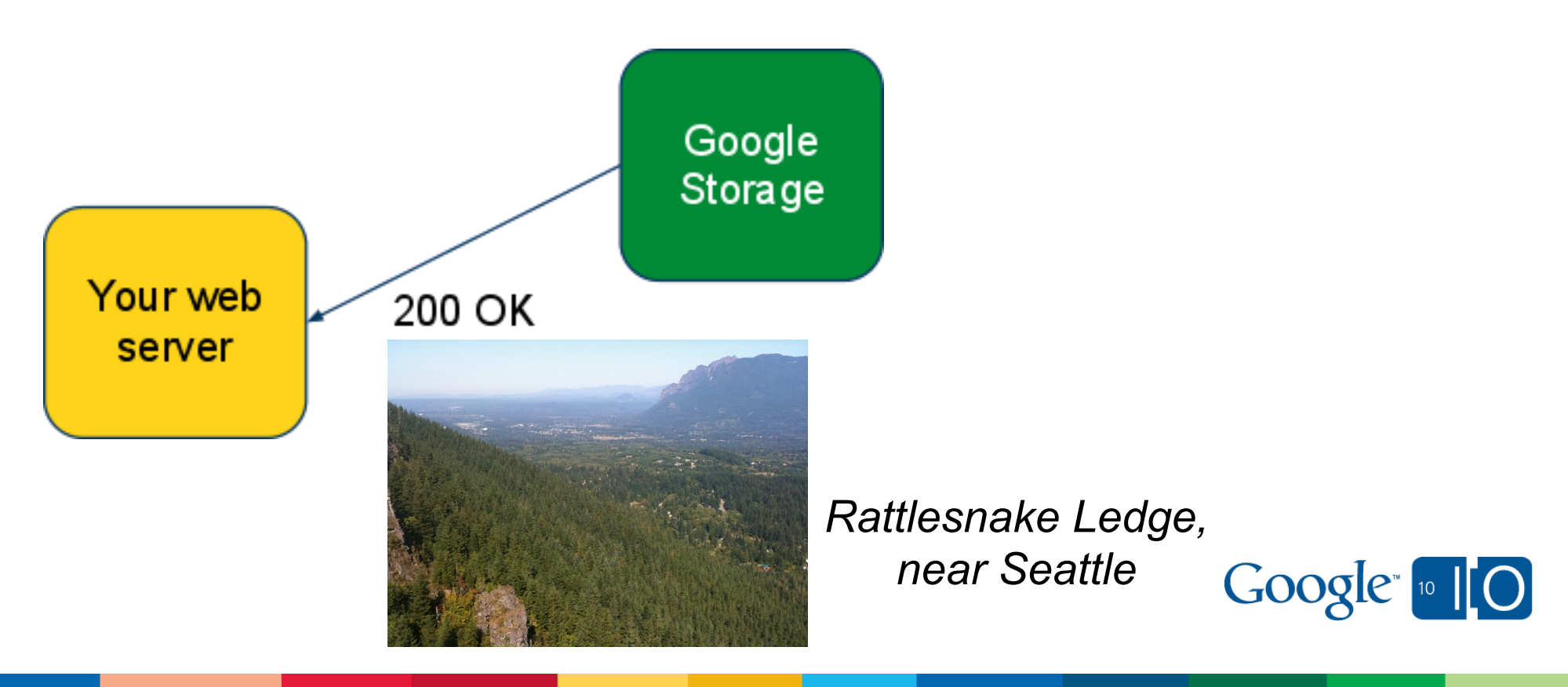

#### Interoperability Gives You Choice

#### Data Liberation

You shouldn't be locked in by your choice of storage provider

#### • Choice of tools

You should be able to use the same tools to manage your data, regardless of where you keep it

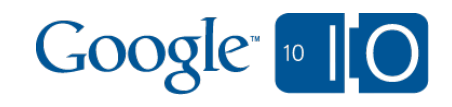

## Demo: Using Google Storage

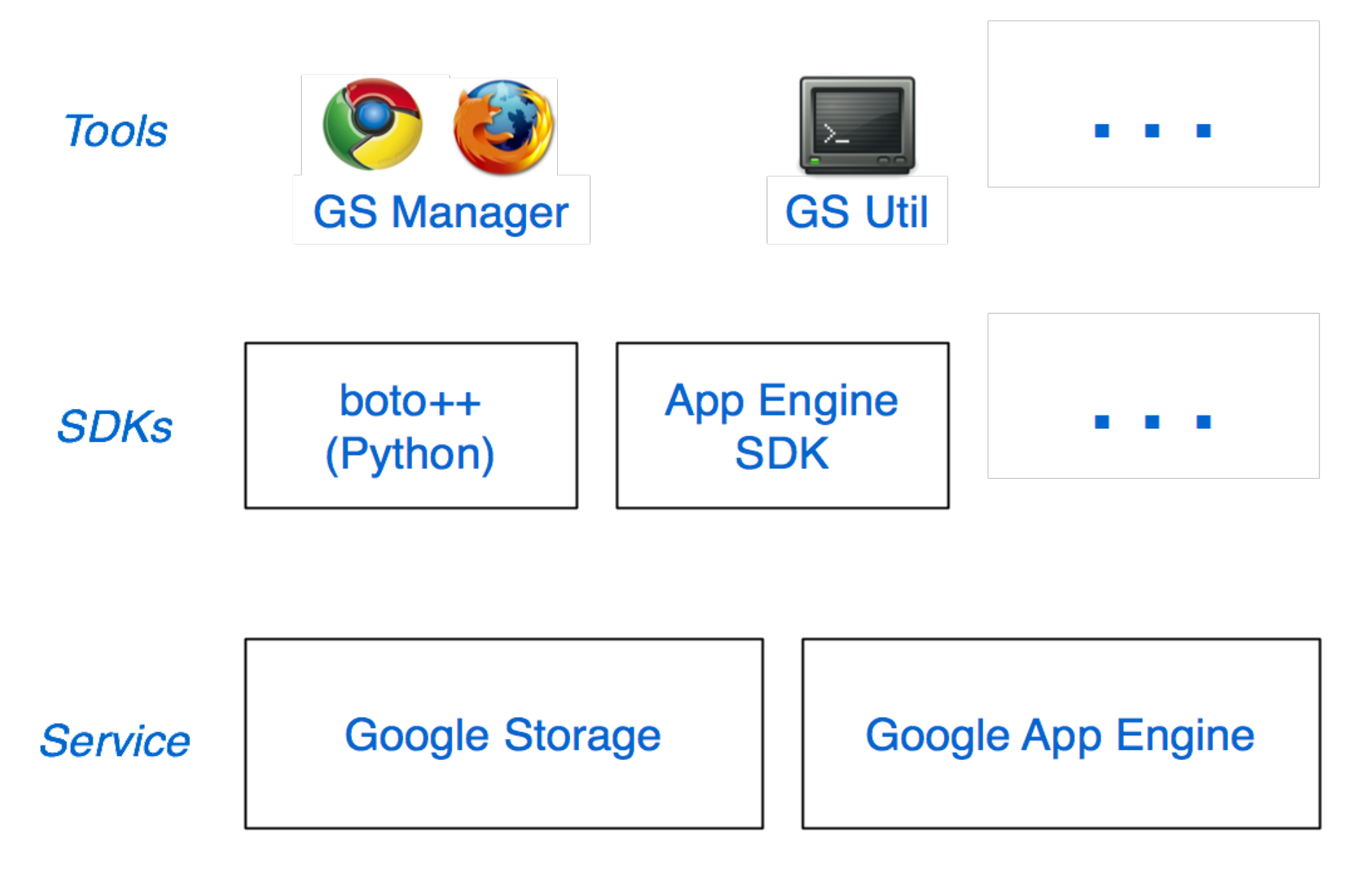

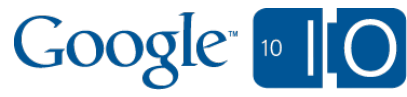

## Computing in the Cloud: App Engine Sample

```
os.environ['BOTO_CONFIG'] = 'boto.cfg'
from boto import storage uri
```

```
# <other imports omitted>
```

```
class MainPage(webapp.RequestHandler):
  def get(self):
  self.response.out.write('<html><br/>body>')
  uri = storage \,uri('gs://pub/shakespeare/rose.txt')poem = uri.get contents as string()
  self.response.out.write('<pre>' + poem + '</pre>')
   self.response.out.write('</body></html>')
```

```
def main():
 application = webapp.WSGIApplication([('', MainPage)]) run_wsgi_app(application)
```

```
if name == " main ":
 main()
```
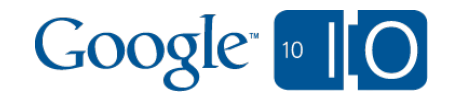

### Pricing and Availability

- Pay as you go pricing
- Storage \$0.17/GB/month
- **Network** 
	- Upload data to Google
		- \$0.10/GB
	- o Download data from Google
		- \$0.15/GB for Americas and EMEA
		- \$0.30/GB for APAC
- Requests
	- $\circ$  PUT, POST, LIST \$0.01 per 1,000 Requests
	- $\circ$  GET, HEAD \$0.01 per 10,000 Requests
- Free storage (up to 100GB) during preview period o No SLA
- http://code.google.com/apis/storage

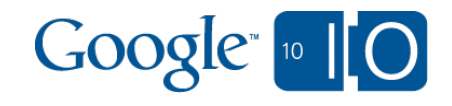

## What's Coming Up

- Service Level Agreement
- Support
- Available to Premium Apps Customers
- **Technical Features:** 
	- Group support in ACLs
	- Resumable uploads
	- Additional regions

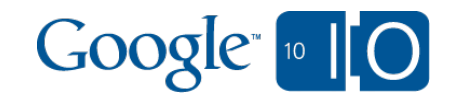

Get Your Google Storage Account Now

Request an invitation: **http://bit.ly/dbOB1f**

- Write "I/O Session" in Additional Information section
- Check your email for invitation

# **Questions** via Google Wave: **http://bit.ly/cb1Fua**

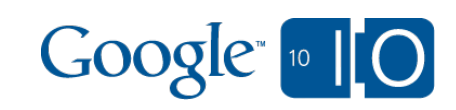